## **Transfer Employee Separation Checklist**

Complete at the time of employee transfer to another university position. Retain in the departmental personnel file.

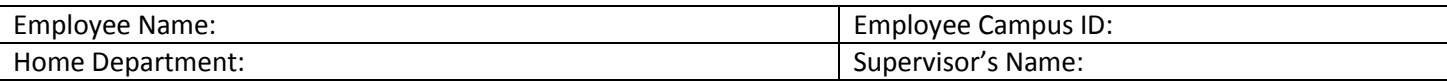

\*\*Note: Individuals working for more than one department at time of separation should complete one checklist for each department.

## **EMPLOYEE AND DEPARTMENT REPRESENTATIVE**

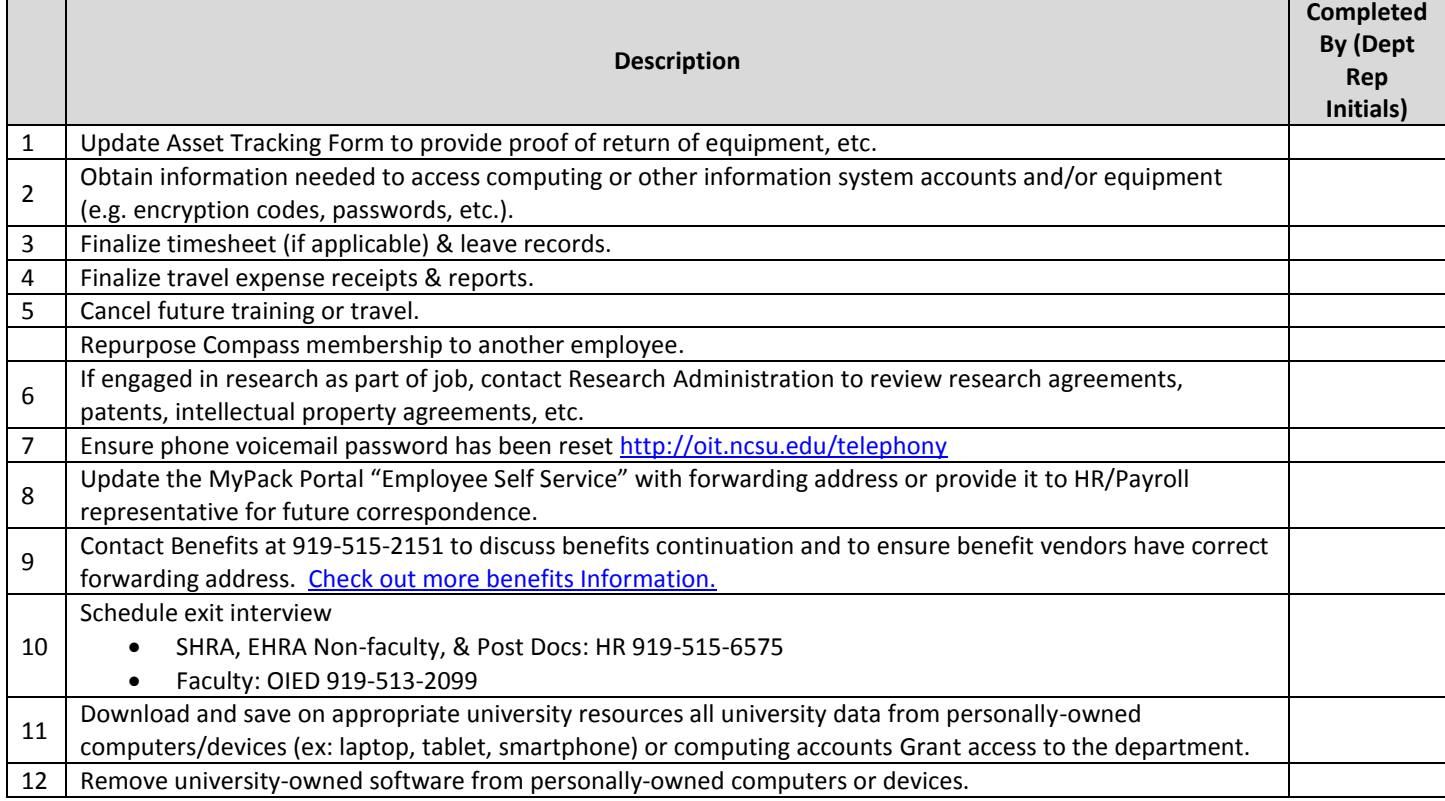

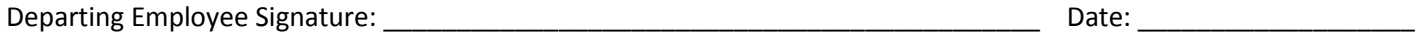

## **DEPARTMENT REPRESENTATIVE**

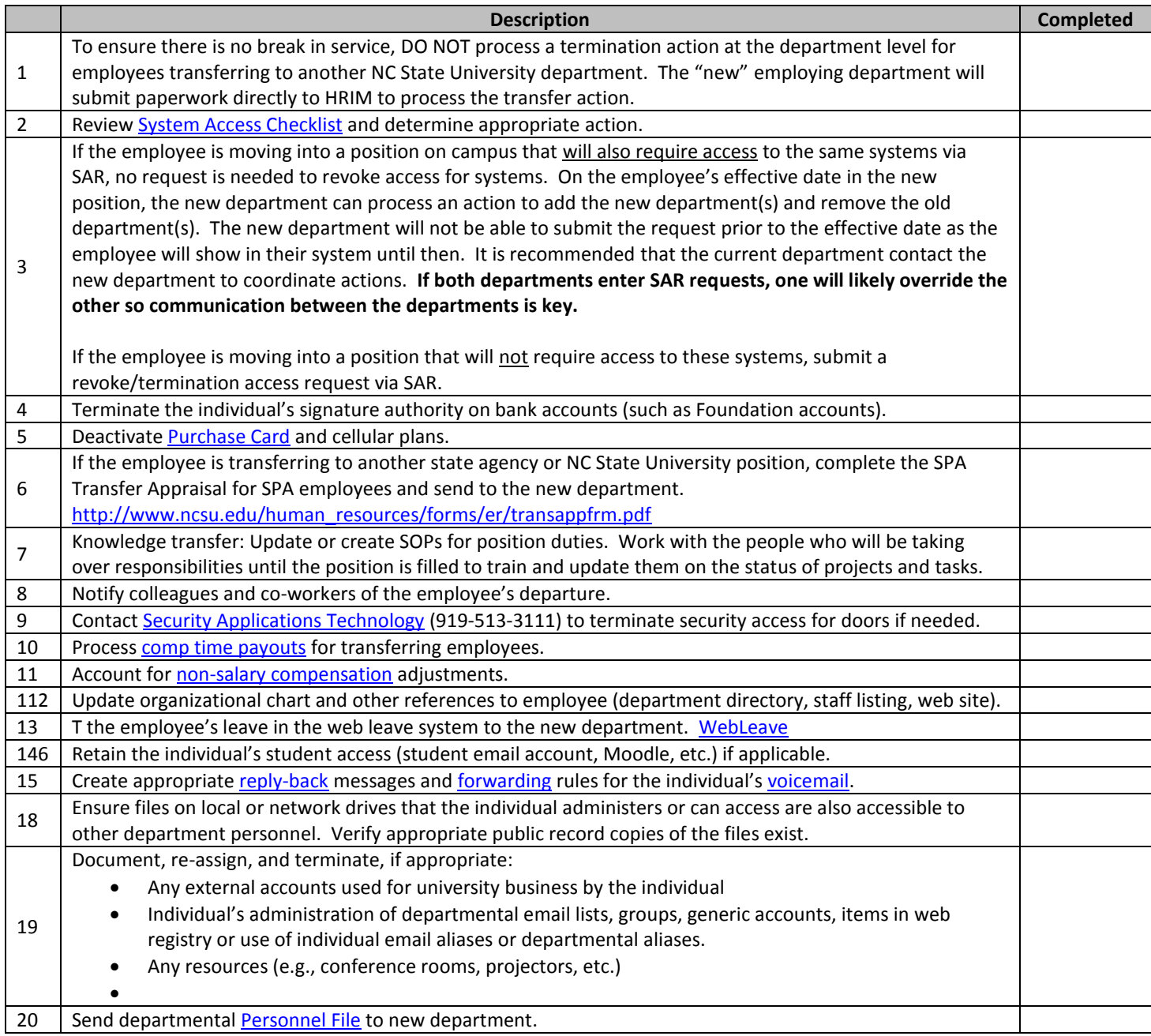

Departmental Representative Signature\_\_\_\_\_\_\_\_\_\_\_\_\_\_\_\_\_\_\_\_\_\_\_\_\_\_\_\_\_\_\_\_\_\_\_\_\_\_\_\_ Date \_\_\_\_\_\_\_\_\_\_\_\_\_\_\_\_